# PL/SQL

UNIT III

### INTRODUCTION

**PL/SQL is a combination of SQL along with the procedural features of programming languages. It was developed by Oracle Corporation in the early 90's to enhance the capabilities of SQL. PL/SQL is one of three key programming languages embedded in the Oracle Database, along with SQL itself and Java.**

**The PL/SQL programming language was developed by Oracle Corporation in the late 1980s as procedural extension language for SQL and the Oracle relational database. Following are certain notable facts about PL/SQL −**

•**PL/SQL is a completely portable, high-performance transaction-processing language.** •**PL/SQL provides a built-in, interpreted and OS independent programming environment.** •**PL/SQL can also directly be called from the command-line SQL\*Plus interface.** •**Direct call can also be made from external programming language calls to database.**

Features of PL/SQL

- •**PL/SQL is tightly integrated with SQL.**
- •**It offers extensive error checking.**
- •**It offers numerous data types.**
- •**It offers a variety of programming structures.**
- •**It supports structured programming through functions and procedures.**
- •**It supports object-oriented programming.**
- •**It supports the development of web applications and server pages.**

## BASIC SYNTAX

PL/SQL which is a **block-structured** language; this means that the PL/SQL programs are divided and written in logical blocks of code. Each block consists of three sub-parts −

#### **1. Declarations**

This section starts with the keyword **DECLARE**. It is an optional section and defines all variables, cursors, subprograms, and other elements to be used in the program.

#### 2. **Executable Commands**

This section is enclosed between the keywords **BEGIN** and **END** and it is a mandatory section. It consists of the executable PL/SQL statements of the program. It should have at least one executable line of code, which may be just a **NULL command** to indicate that nothing should be executed.

#### 3. **Exception Handling**

This section starts with the keyword **EXCEPTION**. This optional section contains **exception(s)** that handle errors in the program.

Every PL/SQL statement ends with a semicolon (;). PL/SQL blocks can be nested within other PL/SQL blocks using **BEGIN** and **END**. Following is the basic structure of a PL/SQL block −

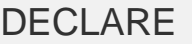

<declarations section>

BEGIN

<executable command(s)>

EXCEPTION

<exception handling>

END;

/

### **DECLARE**

message varchar2(20):= 'Hello, World!'; BEGIN

dbms\_output.put\_line(message); END;

The **end;** line signals the end of the PL/SQL block. To run the code from the SQL command line, you may need to type / at the beginning of the first blank line after the last line of the code.

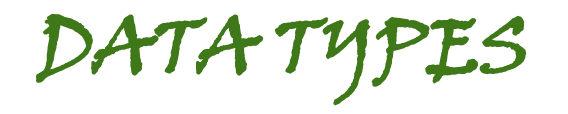

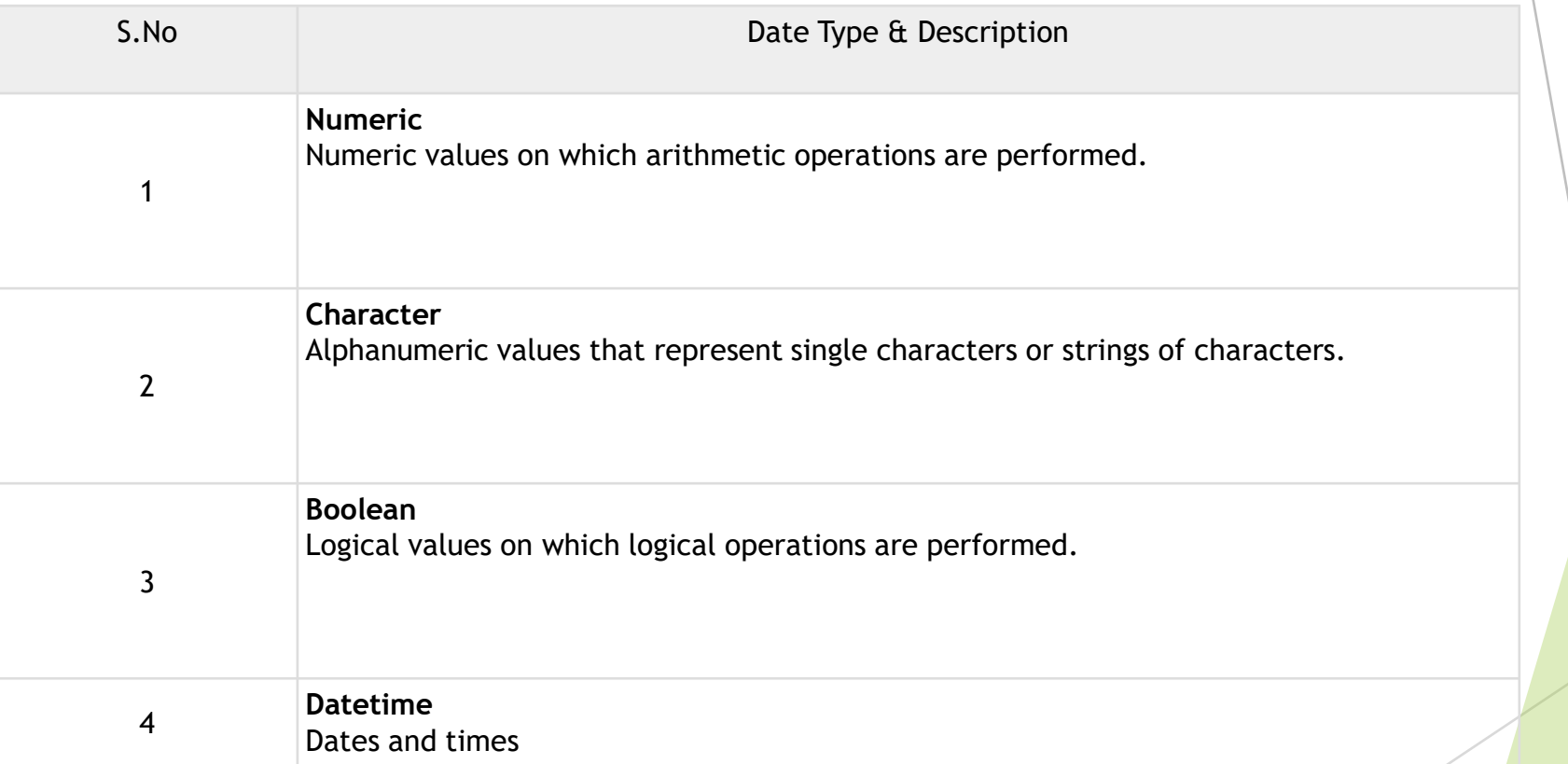

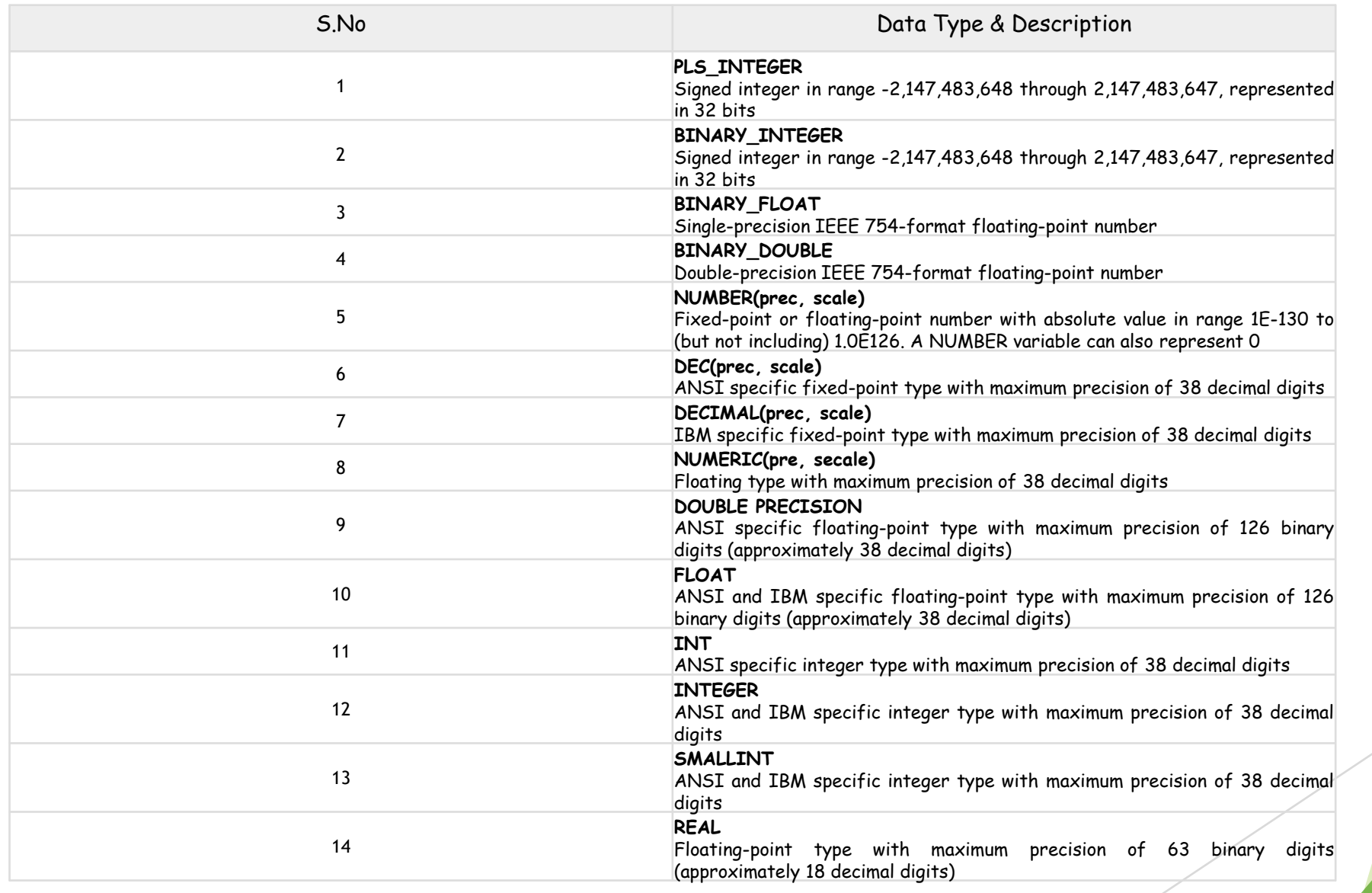

DECLARE num1 INTEGER; num2 REAL; num3 DOUBLE PRECISION;

BEGIN null;

END; /

### VARIABLE

PL/SQL variables must be declared in the declaration section or in a package as a global variable. When you declare a variable, PL/SQL allocates memory for the variable's value and the storage location is identified by the variable name.

Variable\_name [CONSTANT] datatype [NOT NULL] [:= | DEFAULT initial\_value]

Where, *variable\_name* is a valid identifier in PL/SQL, *datatype* must be a valid PL/SQL data type

Some valid variable declarations along with their definition are shown below −

Sales number(10, 2); pi CONSTANT double precision := 3.1415; name varchar2(25); address varchar2(100);

```
DECLARE
      a integer := 10;
      b integer := 20;
      c integer;
      f real;
BEGIN
     c := a + b;
     dbms_output.put_line('Value of c: ' || c);
     f = 70.0/3.0;dbms_output.put_line('Value of f: ' || f);
END;
/
```
### When the above code is executed, it produces the following result −

Value of c: 30

```
Value of f: 23.333333333333333333
```
PL/SQL procedure successfully completed.

## Variable Scope in PL/SQL

PL/SQL allows the nesting of blocks, i.e., each program block may contain another inner block. If a variable is declared within an inner block, it is not accessible to the outer block. However, if a variable is declared and accessible to an outer block, it is also accessible to all nested inner blocks. There are two types of variable scope •**Local variables** − Variables declared in an inner block and not accessible to outer blocks. •**Global variables** − Variables declared in the outermost block or a package.

Following example shows the usage of **Local** and **Global** variables in its simple form −

```
DECLARE 
-- Global variables 
num1 number := 95;
num2 number := 85:
BEGIN
dbms_output.put_line('Outer Variable num1: ' || num1);
dbms_output.put_line('Outer Variable num2: ' || num2);
DECI ARE
-- Local variables 
num1 number := 195;
num2 number := 185:
BEGIN
dbms_output.put_line('Inner Variable num1: ' || num1);
dbms_output.put_line('Inner Variable num2: ' || num2);
END;
END;
/
```
Outer Variable num1: 95 Outer Variable num2: 85

Inner Variable num1: 195 Inner Variable num2: 185

## Assigning SQL Query Results to PL/SQL Variables

You can use the **SELECT INTO** statement of SQL to assign values to PL/SQL variables. For each item in the **SELECT list**, there must be a corresponding, type-compatible variable in the **INTO list**. The following example illustrates the concept. Let us create a table named CUSTOMERS −

**CREATE TABLE CUSTOMERS( ID INT NOT NULL, NAME VARCHAR (20) NOT NULL, AGE INT NOT NULL, ADDRESS CHAR (25), SALARY DECIMAL (18, 2), PRIMARY KEY (ID) );**

#### DECLARE

- c\_id customers.id%type  $:= 1$ ;
- c\_name customers.name%type;
- c\_addr customers.address%type;
- c\_sal customers.salary%type;

#### BEGIN

/

SELECT name, address, salary INTO c\_name, c\_addr, c\_sal FROM customers WHERE id = c\_id;

```
dbms_output.put_line ('Customer ' ||c_name || ' from ' || c_addr || ' earns ' || c_sal);
END;
```
Customer Ramesh from Ahmedabad earns 2000

## **LOOPS IN PL/SQL**

PL/SQL provides the following types of loop to handle the looping requirements.

### **1. [PL/SQL Basic LOOP](https://www.tutorialspoint.com/plsql/plsql_basic_loop.htm)**

Basic loop structure encloses sequence of statements in between the **LOOP** and **END LOOP** statements. With each iteration, the sequence of statements is executed and then control resumes at the top of the loop.

Syntax

LOOP Sequence of statements; END LOOP;

Here, the sequence of statement(s) may be a single statement or a block of statements. An **EXIT statement** or an **EXIT WHEN statement** is required to break the loop.

```
DECLARE 
  x number := 10;
BEGIN
  LOOP 
    dbms_output.put_line(x);
    x := x + 10;
    IF x > 50 THEN
     exit;
    END IF;
  END LOOP;
-- after exit, control resumes here 
  dbms_output.put_line('After Exit x is: ' || x);
END;
/
```
When the above code is executed at the SQL prompt, it produces the following result −

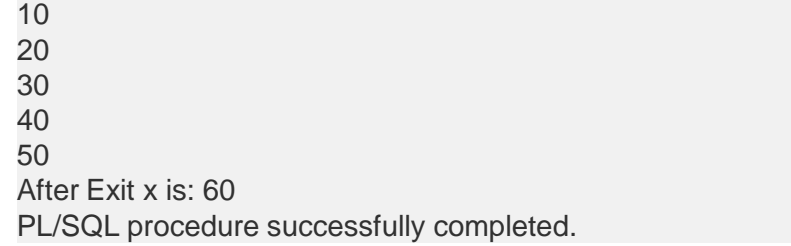

### You can use the **EXIT WHEN** statement instead of the **EXIT** statement −

DECLARE x number  $:= 10$ ; BEGIN LOOP dbms\_output.put\_line(x);  $x := x + 10$ ; Exit WHEN  $x > 50$ ; END LOOP; -- after exit, control resumes here dbms\_output.put\_line('After Exit x is: ' || x); END; /

### PL/SQL - WHILE LOOP Statement

A **WHILE LOOP** statement in PL/SQL programming language repeatedly executes a target statement as long as a given condition is true.

Syntax

WHII E condition LOOP sequence\_of\_statements END LOOP;

```
DECLARE 
  a number(2) := 10;
BEGIN
 WHILE a < 20 LOOP 
     dbms_output.put_line('value of a: ' || a);
     a := a + 1;
 END LOOP;
END;
/
```
value of a: 10 value of a: 11 value of a: 12 value of a: 13 value of a: 14 value of a: 15 value of a: 16 value of a: 17 value of a: 18 value of a: 19

### PL/SQL - FOR LOOP Statement

A **FOR LOOP** is a repetition control structure that allows you to efficiently write a loop that needs to execute a specific number of times.

Syntax

FOR counter IN initial value .. final value LOOP sequence\_of\_statements; END LOOP;

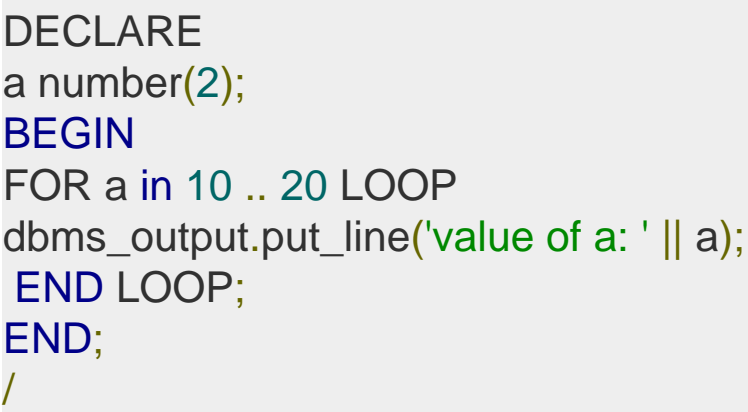

value of a: 10 value of a: 11 value of a: 12 value of a: 13 value of a: 14 value of a: 15 value of a: 16 value of a: 17 value of a: 18 value of a: 19 value of a: 20 PL/SQL procedure successfully completed.

### Reverse FOR LOOP Statement

By default, iteration proceeds from the initial value to the final value, generally upward from the lower bound to the higher bound. You can reverse this order by using the **REVERSE** keyword. In such case, iteration proceeds the other way. After each iteration, the loop counter is decremented.

However, you must write the range bounds in ascending (not descending) order. The following program illustrates this −

> DECLARE a number(2) ; BEGIN FOR a IN REVERSE 10 .. 20 LOOP dbms\_output.put\_line('value of a: ' || a); END LOOP; END; /

value of a: 20 value of a: 19 value of a: 18 value of a: 17 value of a: 16 value of a: 15 value of a: 14 value of a: 13 value of a: 12 value of a: 11 value of a: 10 PL/SQL procedure successfully completed. Following is the flow of control in a **For Loop** −

•The initial step is executed first, and only once. This step allows you to declare and initialize any loop control variables.

•Next, the condition, i.e., *initial\_value .. final\_value* is evaluated. If it is TRUE, the body of the loop is executed. If it is FALSE, the body of the loop does not execute and the flow of control jumps to the next statement just after the for loop.

•After the body of the for loop executes, the value of the counter variable is increased or decreased.

•The condition is now evaluated again. If it is TRUE, the loop executes and the process repeats itself (body of loop, then increment step, and then again condition). After the condition becomes FALSE, the FOR-LOOP terminates.

Following are some special characteristics of PL/SQL for loop −

- The *initial\_value* and *final\_value* of the loop variable or counter can be literals, variables, or expressions but must evaluate to numbers. Otherwise, PL/SQL raises the predefined exception VALUE\_ERROR.
- The *initial\_value* need not be 1; however, the **loop counter increment (or decrement) must be 1**.
- PL/SQL allows the determination of the loop range dynamically at run time.

### PL/SQL - Nested Loops

PL/SQL allows using one loop inside another loop. Following section shows a few examples to illustrate the concept.

The syntax for a nested basic LOOP statement in PL/SQL is as follows −

LOOP Sequence of statements1 LOOP Sequence of statements2 END LOOP; END LOOP;

FOR counter1 IN initial\_value1 .. final\_value1LOOP sequence\_of\_statements1 FOR counter2 IN initial\_value2 .. final\_value2 LOOP sequence\_of\_statements2 END LOOP; END LOOP;

WHILE condition1 LOOP sequence\_of\_statements1 WHILE condition2 LOOP sequence\_of\_statements2 END LOOP; END LOOP;

The following program uses a nested basic loop to find the prime numbers from 2 to 100 −

> DECLARE i number(3); j number(3); BEGIN  $i := 2$ ; LOOP  $i := 2;$ LOOP exit WHEN  $((\text{mod}(i, j) = 0)$  or  $(j = i))$ ;  $j := j + 1;$ END LOOP; IF  $(j = i)$  THEN dbms\_output.put\_line $(i || '$  is prime'); END IF;  $i := i + 1$ ; exit WHEN  $i = 50$ ; END LOOP; END; /

## Functions & Procedures

PL/SQL subprograms are named PL/SQL blocks that can be invoked with a set of parameters. PL/SQL provides two kinds of subprograms −

•**Functions** − These subprograms return a single value; mainly used to compute and return a value.

•**Procedures** − These subprograms do not return a value directly; mainly used to perform an action.

### Creating a Procedure

A procedure is created with the **CREATE OR REPLACE PROCEDURE** statement. The simplified syntax for the CREATE OR REPLACE PROCEDURE statement is as follows −

CREATE **[OR REPLACE] PROCEDURE** procedure\_name  $[(\text{parameter\_name [IN} \cup \text{OUT} \cup \text{IN} \cup \text{OUT} \cup \text{type }[, ...])]$  $\{IS | AS\}$ BEGIN

< procedure\_body >

END procedure\_name;

Where,

•*procedure-name* specifies the name of the procedure. •[OR REPLACE] option allows the modification of an existing procedure.

•The optional parameter list contains name, mode and types of the parameters. **IN** represents the value that will be passed from outside and OUT represents the parameter that will be used to return a value outside of the procedure.

•*procedure-body* contains the executable part. •The AS keyword is used instead of the IS keyword for creating a standalone procedure.

The following example creates a simple procedure that displays the string 'Hello World!' on the screen when executed.

### **CREATE OR REPLACE PROCEDURE greetings AS BEGIN dbms\_output.put\_line('Hello World!'); END; /**

When the above code is executed using the SQL prompt, it will produce the following result −

Procedure created.

Executing a Standalone Procedure

A standalone procedure can be called in two ways −

•Using the **EXECUTE** keyword •Calling the name of the procedure from a PL/SQL block

The above procedure named **'greetings'** can be called with the EXECUTE keyword as −

EXECUTE greetings;

The procedure can also be called from another PL/SQL block −

BEGIN greetings; END; /

### Deleting a Standalone Procedure

A standalone procedure is deleted with the **DROP PROCEDURE** statement.

Syntax for deleting a procedure is −

**DROP PROCEDURE procedure-name;** 

You can drop the greetings procedure by using the following statement −

**DROP PROCEDURE greetings;** 

## Parameter Modes in PL/SQL Subprograms

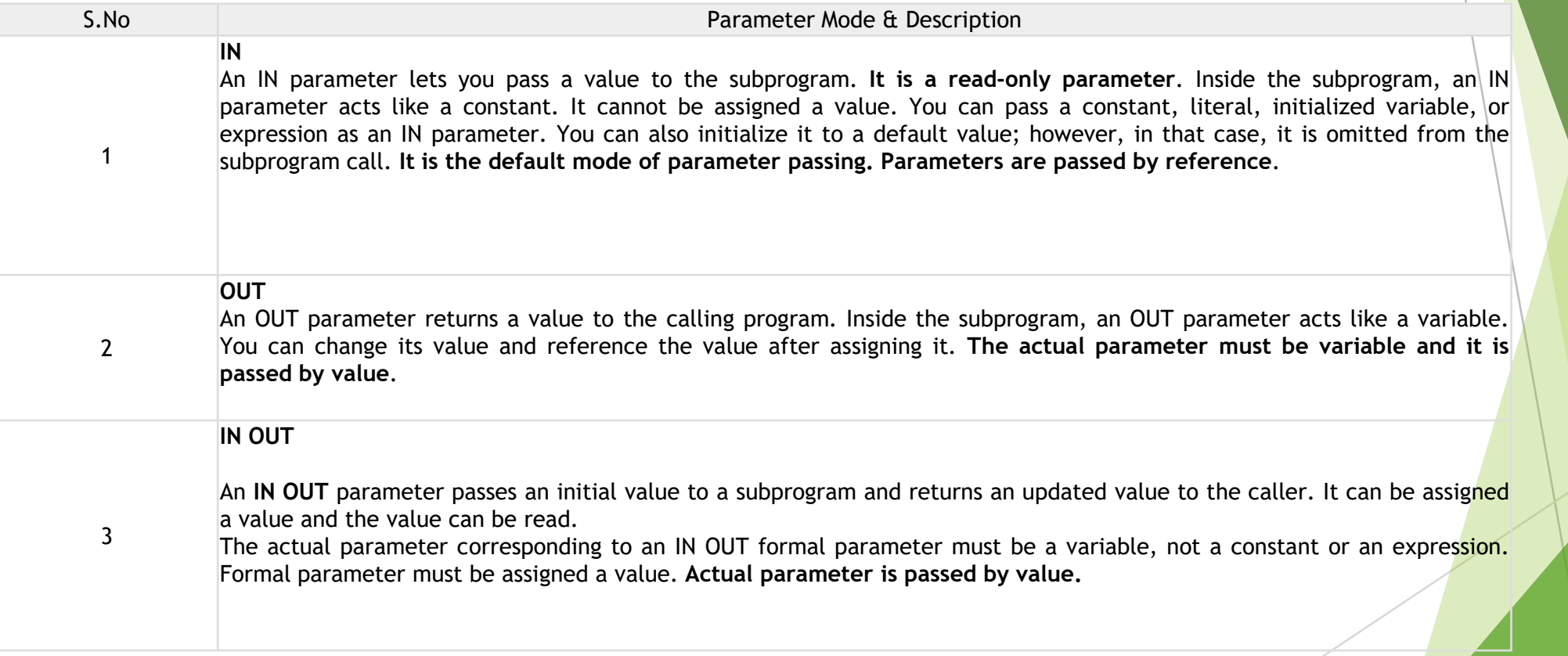

**This program finds the minimum of two values. Here, the procedure takes two numbers using the IN mode and returns their minimum using the OUT parameters.**

#### b number; c number; PROCEDURE findMin(x IN number, y IN number, z OUT number) IS BEGIN IF  $x < y$  THEN  $Z:= X$ ; ELSE  $z:= y;$ END IF; END; BEGIN  $a:= 23;$  $b:= 45;$ find $Min(a, b, c)$ ; dbms\_output.put\_line(' Minimum of (23, 45) : ' || c); END; /

**DECLARE** a number; This procedure computes the square of value of a passed value. This example shows how we can use the same parameter to accept a value and then return another result.

DECLARE a number;

```
PROCEDURE squareNum(x IN OUT number) IS
```

```
BEGIN
 X := X^* X;
```
### END;

#### BEGIN

 $a:= 23;$ squareNum(a); dbms\_output.put\_line(' Square of (23): ' || a); END; /

## Creating a Function

A standalone function is created using the **CREATE FUNCTION** statement. The simplified syntax for the **CREATE OR REPLACE PROCEDURE** statement is as follows  $\vdash$ 

```
CREATE [OR REPLACE] FUNCTION function_name
[(parameter_name [IN | OUT | IN OUT]) type [, ...])]RETURN return_datatype 
\{IS | AS\}BEGIN < function body >END [function_name];
```
Where,

•*function-name* specifies the name of the function. •[OR REPLACE] option allows the modification of an existing function.

•The optional parameter list contains name, mode and types of the parameters. IN represents the value that will be passed from outside and OUT represents the parameter that will be used to return a value outside of the procedure.

•The function must contain a **return** statement.

•The *RETURN* clause specifies the data type you are going to return from the function.

•*function-body* contains the executable part.

•The AS keyword is used instead of the **IS keyword for creating a** standalone function.

The following example illustrates how to create and call a standalone function. This function returns the total number of CUSTOMERS in the customers table. We will use the CUSTOMERS table.

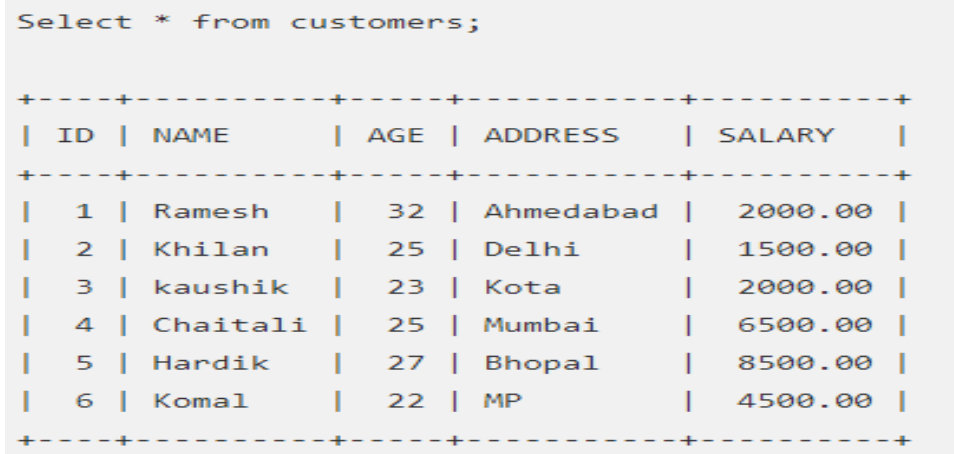

#### CREATE OR REPLACE FUNCTION totalCustomers

RETURN number IS total number( $2$ ) := 0;

#### BEGIN

SELECT count(\*) into total FROM customers; RETURN total;

END;

/

When the above code is executed using the SQL prompt, it will produce the following result −

Function created.

## Calling a Function

While creating a function, you give a definition of what the function has to do. To use a function, you will have to call that function to perform the defined task. When a program calls a function, the program control is transferred to the called function.

A called function performs the defined task and when its return statement is executed or when the **last end statement** is reached, it returns the program control back to the main program.

To call a function, you simply need to pass the required parameters along with the function name and if the function returns a value, then you can store the returned value. Following program calls the function **totalCustomers** from an anonymous block −

```
DECLARE
c number(2);
BEGIN
  c := totalCustomers();
  dbms_output.put_line('Total no. of Customers: ' || c);
END;
/
```
When the above code is executed at the SQL prompt, it produces the following result −

**Total no. of Customers: 6 PL/SQL procedure successfully completed.** 

The following example demonstrates Declaring, Defining, and Invoking a Simple PL/SQL Function that computes and returns the maximum of two values.

#### DECLARE

/

a number; b number; c number;

FUNCTION findMax(x IN number, y IN number) RETURN number IS z number; BEGIN IF  $x > y$  THEN  $Z:= X;$ ELSE  $z:= y;$ END IF; RETURN z; END; BEGIN  $a:= 23;$  $b:= 45;$  $c := \text{findMax}(a, b)$ ; dbms\_output.put\_line(' Maximum of (23,45): ' || c); END;

When the above code is executed at the SQL prompt, it produces the following result −

**Maximum of (23,45): 45 PL/SQL procedure successfully completed.** 

### CURSORS

A **cursor** is a pointer to this context area. PL/SQL controls the context area through a cursor. A cursor holds the rows (one or more) returned by a SQL statement. The set of rows the cursor holds is referred to as the **active set**.

You can name a cursor so that it could be referred to in a program to fetch and process the rows returned by the SQL statement, one at a time.

There are two types of cursors −

•Implicit cursors

•Explicit cursors

### Implicit Cursors:

Implicit cursors are automatically created by Oracle whenever an SQL statement is executed, when there is no explicit cursor for the statement. Programmers cannot control the implicit cursors and the information in it.

Whenever a DML statement (INSERT, UPDATE and DELETE) is issued, an implicit cursor is associated with this statement. For INSERT operations, the cursor holds the data that needs to be inserted. For UPDATE and DELETE operations, the cursor identifies the rows that would be affected.

In PL/SQL, you can refer to the most recent implicit cursor as the **SQL cursor**, which always has attributes such as **%FOUND, %ISOPEN, %NOTFOUND**, and **%ROWCOUNT**.

The SQL cursor has additional attributes, **%BULK\_ROWCOUNT** and **%BULK\_EXCEPTIONS**, designed for use with the **FORALL** statement. The following table provides the description of the most used attributes −

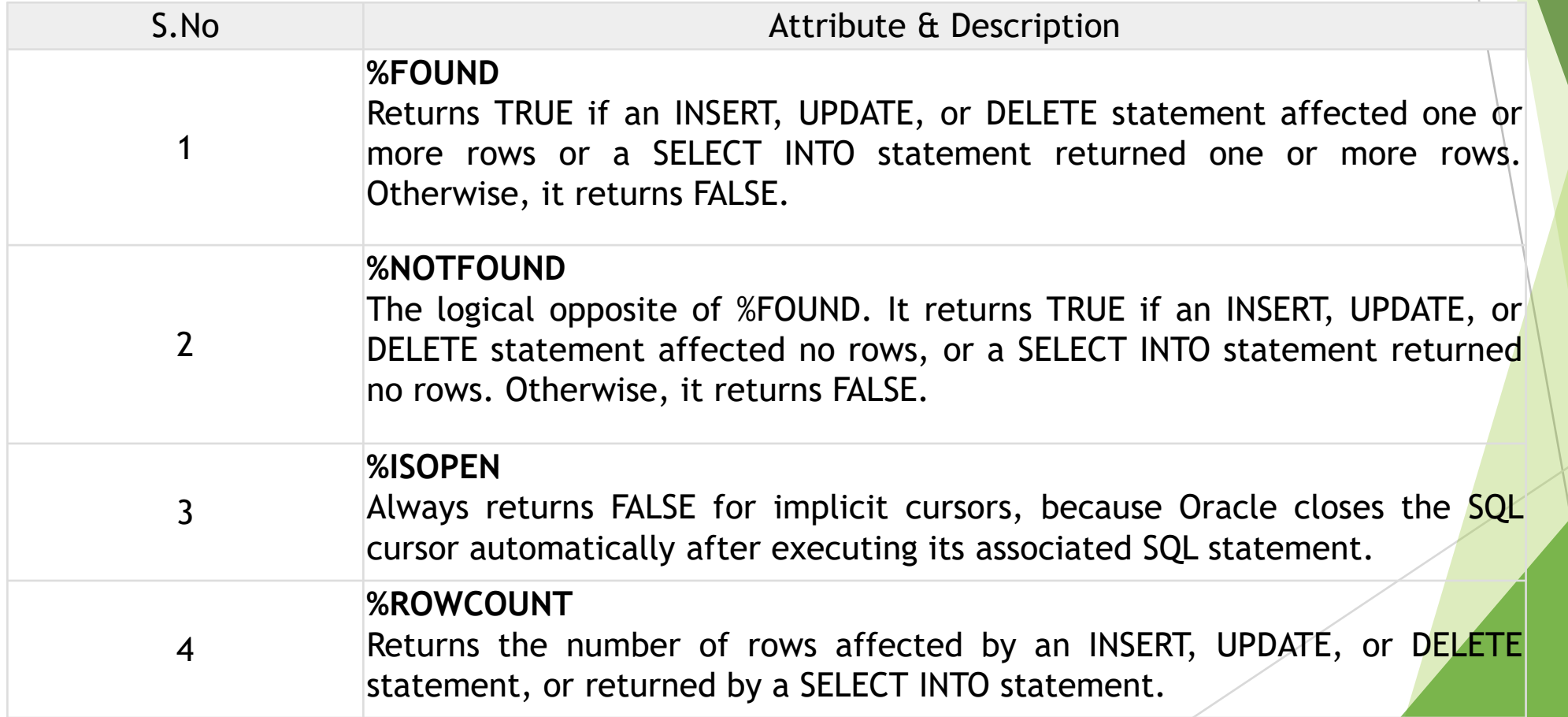

Any SQL cursor attribute will be accessed as **sql%attribute\_name** as shown below in the example.

We will be using the CUSTOMERS table :

```
Select * from customers;
+----+----------+-----+-----------+----------+ 
|ID | NAME | AGE | ADDRESS | SALARY | 
| 1 | Ramesh | 32 | Ahmedabad | 2000.00 |
| 2 | Khilan | 25 | Delhi | 1500.00 |
| 3 | kaushik | 23 | Kota | 2000.00 |
| 4 | Chaitali | 25 | Mumbai | 6500.00 |
| 5 | Hardik | 27 | Bhopal | 8500.00 |
| 6 | Komal | 22 | MP | 4500.00 |
+----+----------+-----+-----------+----------+
```
The following program will update the table and increase the salary of each customer by 500 and use the **SQL%ROWCOUNT** attribute to determine the number of rows affected −

> DECLARE total\_rows number(2); BEGIN UPDATE customers SET salary = salary  $+ 500$ ; IF sql%notfound THEN dbms\_output.put\_line('no customers selected'); ELSIF sql%found THEN  $total_{rows} := \frac{eq1}{6}$ rowcount; dbms\_output.put\_line( total\_rows || ' customers selected '); END IF; END;

/

When the above code is executed at the SQL prompt, it produces the following result −

**6 customers selected PL/SQL procedure successfully completed.** 

If you check the records in customers table, you will find that the rows have been updated −

### **Explicit Cursors**

Explicit cursors are programmer-defined cursors for gaining more control over the **context area**. An explicit cursor should be defined in the declaration section of the PL/SQL Block. It is created on a SELECT Statement which returns more than one row.

The syntax for creating an explicit cursor is −

**CURSOR cursor\_name IS select\_statement;** 

Working with an explicit cursor includes the following steps −

•Declaring the cursor for initializing the memory •Opening the cursor for allocating the memory •Fetching the cursor for retrieving the data •Closing the cursor to release the allocated memory

### *Declaring the Cursor*

Declaring the cursor defines the cursor with a name and the associated SELECT statement. For example −

**CURSOR c\_customers IS SELECT id, name, address FROM customers;**

### *Opening the Cursor*

Opening the cursor allocates the memory for the cursor and makes it ready for fetching the rows returned by the SQL statement into it. For example, we will open the above defined cursor as follows −

**OPEN c\_customers**;

### *Fetching the Cursor*

Fetching the cursor involves accessing one row at a time. For example, we will fetch rows from the above-opened cursor as follows −

**FETCH c\_customers INTO c\_id, c\_name, c\_addr**;

### *Closing the Cursor*

Closing the cursor means releasing the allocated memory. For example, we will close the above-opened cursor as follows −

**CLOSE c\_customers**;

### *Example*

Following is a complete example to illustrate the concepts of explicit cursors

#### **DECLARE**

**c\_id customers.id%type;**

**c\_name customers.name%type;**

**c\_addr customers.address%type;**

**CURSOR c\_customers is**

**SELECT id, name, address FROM customers;**

#### **BEGIN**

**OPEN c\_customers;**

**LOOP**

**FETCH c\_customers into c\_id, c\_name, c\_addr;**

**EXIT WHEN c\_customers%notfound;**

```
dbms_output.put_line(c_id || ' ' || c_name || ' ' || c_addr);
```
**END LOOP;**

**CLOSE c\_customers;**

**END;**

**/**

When the above code is executed at the SQL prompt, it produces the following result −

> **1 Ramesh Ahmedabad 2 Khilan Delhi 3 kaushik Kota 4 Chaitali Mumbai 5 Hardik Bhopal 6 Komal MP**

**PL/SQL procedure successfully completed.** 

### **TRIGGERS**

Triggers are stored programs, which are automatically executed or fired when some events occur. Triggers are, in fact, written to be executed in response to any of the following events

•A **database manipulation (DML)** statement (DELETE, INSERT, or UPDATE) •A **database definition (DDL)** statement (CREATE, ALTER, or DROP). •A **database operation** (SERVERERROR, LOGON, LOGOFF, STARTUP, or SHUTDOWN).

Triggers can be defined on the table, view, schema, or database with which the event is associated.

### **Benefits of Triggers**

Triggers can be written for the following purposes −

- Generating some derived column values automatically
- Enforcing referential integrity
- Event logging and storing information on table access
- Auditing
- Synchronous replication of tables
- Imposing security authorizations
- Preventing invalid transactions

### Creating Triggers

The syntax for creating a trigger is −

**CREATE [OR REPLACE ] TRIGGER trigger\_name**

**{BEFORE | AFTER | INSTEAD OF }**

**{INSERT [OR ] | UPDATE [OR ] | DELETE }**

**[OF col\_name ]**

**ON table\_name [REFERENCING OLD AS o NEW AS n ]**

**[FOR EACH ROW ]**

**WHEN (condition )**

**DECLARE** 

**Declaration -statements**

**BEGIN**

**Executable -statements** 

**EXCEPTION** 

**Exception -handling -statements**

**END ;**

Where,

•CREATE [OR REPLACE] TRIGGER trigger\_name − Creates or replaces an existing trigger with the *trigger\_name* .

•{BEFORE | AFTER | INSTEAD OF} − This specifies when the trigger will be executed. The INSTEAD OF clause is used for creating trigger on a view.

•{INSERT [OR] | UPDATE [OR] | DELETE} − This specifies the DML operation .

•[OF col\_name] – This specifies the column name that will be updated .

•[ON table\_name] – This specifies the name of the table associated with the trigger.

•[REFERENCING OLD AS o NEW AS n] - This allows you to refer new and old values for various DML statements, such as INSERT, UPDATE, and DELETE.

•[FOR EACH ROW] − This spe<mark>cifies a row-level</mark> trigger, i.e., the trigger will be executed for each row being affected. Otherwise the trigger will execute just once when the SQL statement is executed, which is called a table level trigger.

•WHEN (condition) – This provides a condition for rows for which the trigger would fire. This clause is valid only for row-level triggers.

### Example

To start with, we will be using the CUSTOMERS table we had created and used in the previous chapters −

Select \* from customers; +----+----------+-----+-----------+----------+ | ID | NAME | AGE | ADDRESS | SALARY | +----+----------+-----+-----------+----------+ | 1 | Ramesh | 32 | Ahmedabad | 2000.00 | | 2 | Khilan | 25 | Delhi | 1500.00 | | 3 | kaushik | 23 | Kota | 2000.00 | | 4 | Chaitali | 25 | Mumbai | 6500.00 | | 5 | Hardik | 27 | Bhopal | 8500.00 | | 6 | Komal | 22 | MP | 4500.00 | +----+----------+-----+-----------+----------+

The following program creates a **row-level** trigger for the customers table that would fire for INSERT or UPDATE or DELETE operations performed on the CUSTOMERS table. This trigger will display the salary difference between the old values and new values –

CREATE OR REPLACE TRIGGER display\_salary\_changes BEFORE DELETE OR INSERT OR UPDATE ON customers FOR EACH ROW WHEN (NEW.ID  $> 0$ ) DECLARE sal\_diff number; **BEGIN** sal\_diff := :NEW.salary - :OLD.salary; dbms\_output.put\_line('Old salary: ' || :OLD.salary); dbms\_output.put\_line('New salary: ' || :NEW.salary); dbms\_output.put\_line('Salary difference: ' || sal\_diff); END; /

When the above code is executed at the SQL prompt, it produces the following result −

Trigger created.

The following points need to be considered here − •OLD and NEW references are not available for table-level triggers, rather you can use them for record-level triggers.

•If you want to query the table in the same trigger, then you should use the AFTER keyword, because triggers can query the table or change it again only after the initial changes are applied and the table is back in a consistent state.

•The above trigger has been written in such a way that it will fire before any DELETE or INSERT or UPDATE operation on the table, but you can write your trigger on a single or multiple operations, for example BEFORE DELETE, which will fire whenever a record will be deleted using the DELETE operation on the table.

Triggering a Trigger

Let us perform some DML operations on the CUSTOMERS table. Here is one INSERT statement, which will create a new record in the table −

**INSERT INTO CUSTOMERS (ID,NAME,AGE,ADDRESS,SALARY) VALUES (7, 'Kriti', 22, 'HP', 7500.00 );**

When a record is created in the CUSTOMERS table, the above create trigger, **display\_salary\_changes** will be fired and it will display the following result −

**Old salary: New salary: 7500 Salary difference:**

Because this is a new record, old salary is not available and the above result comes as null. Let us now perform one more DML operation on the CUSTOMERS table. The UPDATE statement will update an existing record in the table −

UPDATE customers SET salary = salary + 500 WHERE  $id = 2$ ;

When a record is updated in the CUSTOMERS table, the above create trigger, **display\_salary\_changes** will be fired and it will display the following result −

**Old salary: 1500 New salary: 2000 Salary difference: 500** 

## Type of Triggers

1. BEFORE Trigger : BEFORE trigger execute before the triggering DML statement (INSERT, UPDATE, DELETE) execute. Triggering SQL statement is may or may not execute, depending on the BEFORE trigger conditions block.

2. AFTER Trigger: AFTER trigger execute after the triggering DML statement (INSERT, UPDATE, DELETE) executed. Triggering SQL statement is execute as soon as followed by the code of trigger before performing Database operation.

3. ROW Trigger : ROW trigger fire for each and every record which are performing INSERT, UPDATE, DELETE from the database table. If row deleting is define as trigger event, when trigger file, deletes the five rows each times from the table.

4. Statement Trigger : Statement trigger fire only once for each statement. If row deleting is define as trigger event, when trigger file, deletes the five rows at once from the table.

5. Combination Trigger : Combination trigger are combination of two trigger type,

- 1. Before Statement Trigger: Trigger fire only once for each statement before the triggering DML statement.
- 2. Before Row Trigger : Trigger fire for each and every record before the triggering DML statement.
- 3. After Statement Trigger: Trigger fire only once for each statement after the triggering DML statement executing.
- 4. After Row Trigger: Trigger fire for each and every record after the triggering DML statement executing.

### **Inserting Trigger**

This trigger execute BEFORE to convert ename field lowercase to uppercase.

```
CREATE or REPLACE TRIGGER trg1 
BEFORE 
INSERT ON emp1 FOR EACH ROW
BEGIN
:new.ename := upper(:new.ename);
END;
 /
```
### Restriction to Deleting Trigger

This trigger is preventing to deleting row. Delete Trigger Code:

```
CREATE or REPLACE TRIGGER trg1 
AFTER
DELETE ON emp1 
FOR EACH ROW
BEGIN
 IF :old.eno = 1 THEN
raise_application_error(-20015, 'You can't delete this row');
END IF;
END;
/
```
## **Concept Of Error Handling**

An error condition during a program execution is called an exception in PL/SQL. PL/SQL supports programmers to catch such conditions using EXCEPTION block in the program and an appropriate action is taken against the error condition.

### **What is Exception Handling?**

PL/SQL provides a feature to handle the Exceptions which occur in a PL/SQL Block known as exception Handling. Using Exception Handling we can test the code and avoid it from exiting abruptly. When an exception occurs a messages which explains its cause is recieved

PL/SQL Exception message consists of three parts.

- 1) Type of Exception
- 2) An Error Code
- 3) A message

.

By Handling the exceptions we can ensure a PL/SQL block does not exit abruptly.

Syntax for Exception Handling The General Syntax for exception handling is as follows.

Here you can list down as many as exceptions you want to handle. The default exception will be handled using WHEN others THEN: DECLARE <declaration section> BEGIN <executable command(s)> EXCEPTION <Exception handling goes here> WHEN exception1 THEN exception1-handling-statements WHEN exception2 THEN exception2-handling-statements WHEN exception3 THEN exception3-handling-statements ........

WHEN others THEN exception3-handling-statements END;

Example Let us write some simple code to illustrate the concept. We will be using the CUSTOMERS table:

DECLARE

```
c_id customers.id%type := 8;
```

```
c_name customers.name%type;
```

```
c_addr customers.address%type;
```
### BEGIN

```
SELECT name, address INTO c_name, c_addr
FROM customers 
WHERE id = c_id;
```

```
DBMS_OUTPUT.PUT_LINE ('Name: '|| c_name);
  DBMS_OUTPUT.PUT_LINE ('Address: ' || c_addr); 
EXCEPTION
```

```
WHEN no_data_found THEN 
  dbms_output.put_line('No such customer!'); 
WHEN others THEN 
  dbms_output.put_line('Error!');
```

```
END; /
```
When the above code is executed at SQL prompt, it produces the following result: No such customer! PL/SQL procedure successfully completed.

The above program displays the name and address of a customer whose ID is given. Since there is no customer with ID value 8 in our database, the program raises the runtime exception NO\_DATA\_FOUND, which is captured in EXCEPTION block.

### **Raising Exceptions**

Exceptions are raised by the database server automatically whenever there is any internal database error, but exceptions can be raised explicitly by the programmer by using the command RAISE. Following is the simple syntax of raising an exception:

Following is the simple syntax of raising an exception: DECLARE exception\_name EXCEPTION; BEGIN IF condition THEN RAISE exception\_name; END IF; EXCEPTION

WHEN exception\_name THEN statement; END;

You can use above syntax in raising Oracle standard exception or any user-defined exception. Next section will give you an example on raising user-defined exception, similar way you can raise Oracle standard exceptions as well.

### **User-defined Exceptions**

PL/SQL allows you to define your own exceptions according to the need of your program. A userdefined exception must be declared and then raised explicitly, using either a RAISE statement or the procedure DBMS\_STANDARD.RAISE\_APPLICATION\_ERROR.

The syntax for declaring an exception is: DECLARE my-exception EXCEPTION;

Example:

The following example illustrates the concept. This program asks for a customer ID, when the user enters an invalid ID, the exception invalid\_id is raised.

DECLARE

```
c_id customers.id%type := &cc_id; 
c_name customers.name%type; 
c_addr customers.address%type;
-- user defined exception 
ex_invalid_id EXCEPTION; 
BEGIN 
IF c id \leq 0 THEN
 RAISE ex_invalid_id; 
ELSE 
 SELECT name, address INTO c_name, c_addr FROM customers WHERE id = c_id; 
 DBMS_OUTPUT.PUT_LINE ('Name: '|| c_name);
 DBMS_OUTPUT.PUT_LINE ('Address: ' || c_addr); 
END IF;
```
EXCEPTION

```
WHEN ex invalid id THEN
 dbms_output.put_line('ID must be greater than zero!'); WHEN no_data_found THEN 
 dbms_output.put_line('No such customer!'); 
WHEN others THEN 
 dbms_output.put_line('Error!'); 
END;
```

```
/
```
When the above code is executed at SQL prompt, it produces the following result: Enter value for cc\_id: -6 (let's enter a value -6) old 2: c\_id customers.id%type := &cc\_id; new 2: c\_id customers.id%type := -6; ID must be greater than zero! PL/SQL procedure successfully completed

For any queries email at: romanariyazuok@gmail.com

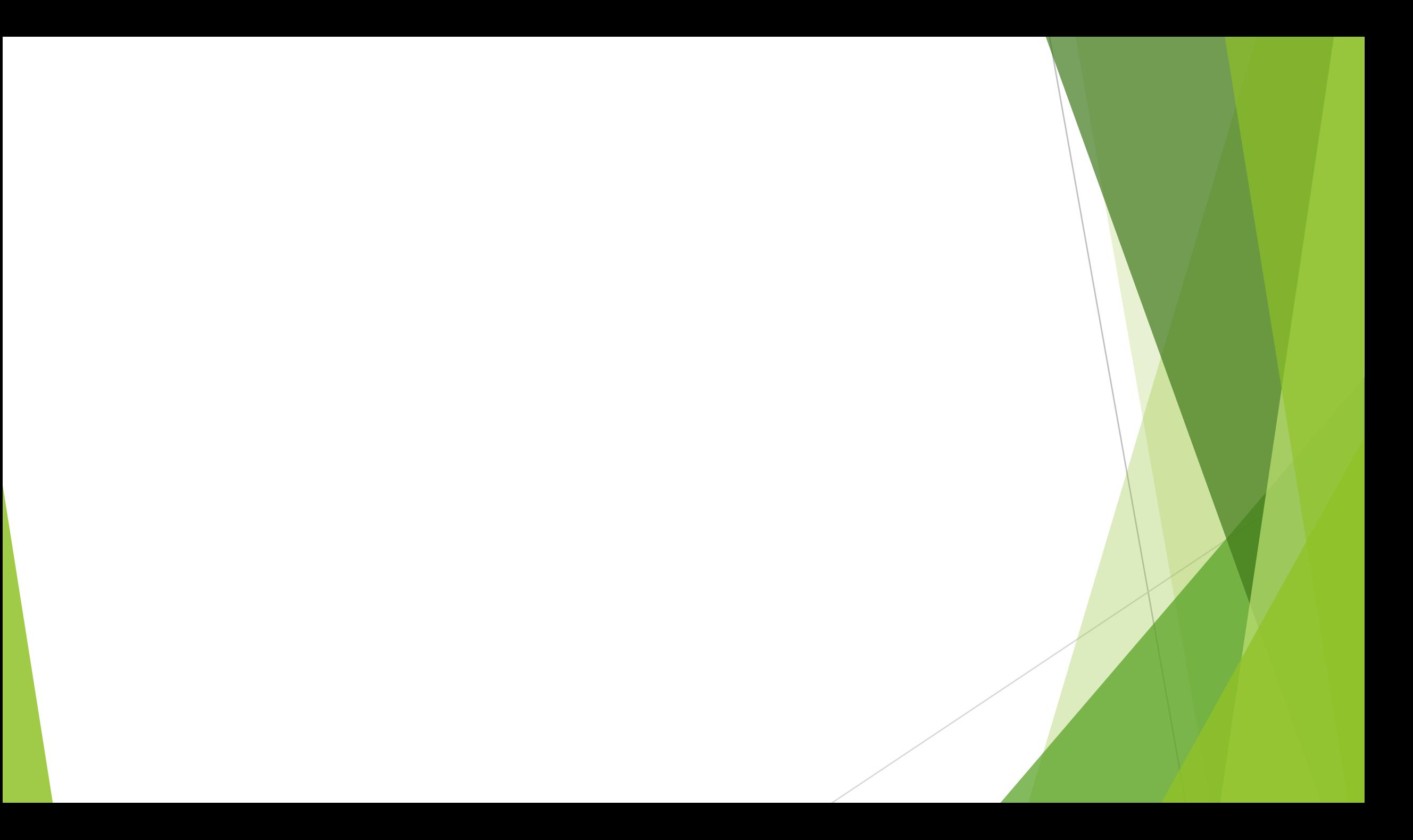